**C200H Special I/O Unit Product Specifications**

# **OMROL**

# CS1 Series, C200HX/HG/HE, C200HS **DeviceNet (CompoBus/D)**

CompoBus/D Master Unit: **C200HW-DRM21-V1** CompoBus/D Slaves: **DRT1 Series** CompoBus/D Configurators: **3G8F5-DRM21, 3G8E2-DRM21**

# **Multivendor, Multibit Network**

- CompoBus/D is a multibit, multivendor network that combines controls and data on a machine/line-control level and that conforms to the DeviceNet open field network specifications. CompoBus/D has the following features.
	- 1. Remote I/O communications to automatically exchange I/O data between the Slaves and CPU Unit without requiring a program in the CPU Unit.
	- 2. Message communications to read messages and control operations of Slaves or other CPU Units under which a Master Unit is mounted using IOWR instructions in the program of the CPU Unit under which the Master Unit is mounted.
- **Note:** A CompoBus/D network cannot communicate across other networks such as a Controller Link network or Ethernet. The following functions are possible using the Configurator software. (The Configurator operates on an IBM PC/AT or compatible as a CompoBus/D node.)
	- 1. Enables flexible allocation of remote I/O.
	- 2. Enables multiple Master Units on a single CPU Unit.
	- 3. Enables multiple Master Units in a single network.

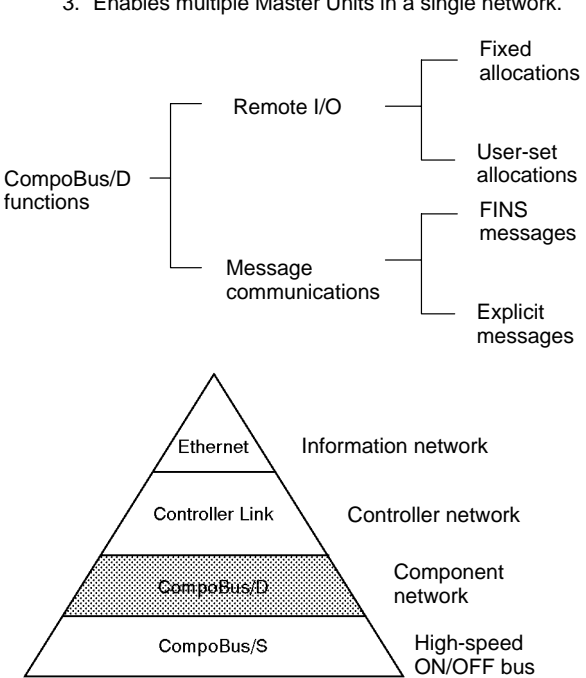

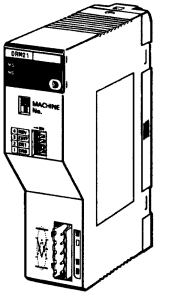

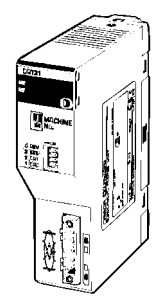

**C200HW-DRM21-V1 C200HW-DRT21**

# **System Configuration Example I/O Terminals Connected as Slaves**

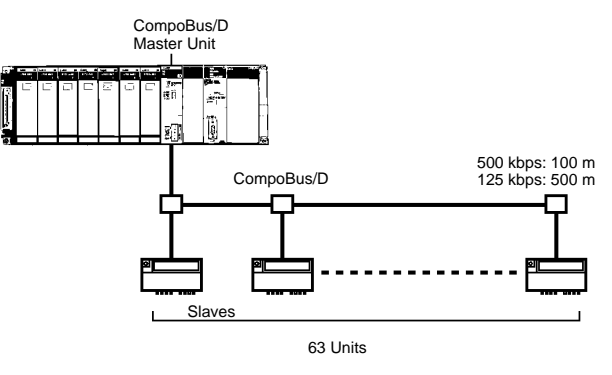

## **I/O Link Units Connected with other PCs as Slaves**

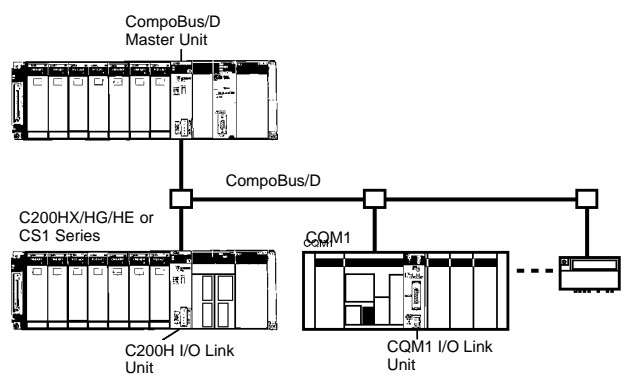

# **Features**

#### **Multi-vendor Network**

The CompoBus/D conforms to the DeviceNet open field network specification, which means that devices (Masters and Slaves) produced by other manufacturers can also be connected to the Network. A wide range of field-level applications can thus be supported by combining valve devices, sensors, and other devices.

#### **Simultaneous Remote I/O and Message Services**

Remote I/O communications to constantly exchange I/O data between the PC and Slaves can be executed simultaneously with message communications, to send/receive Master Unit data as required by the application. A CompoBus/D Network can thus be installed to flexibly handle applications that require both bit data and message data. Message communications can be achieved either by using OMRON's FINS commands or by using explicit DeviceNet messages.

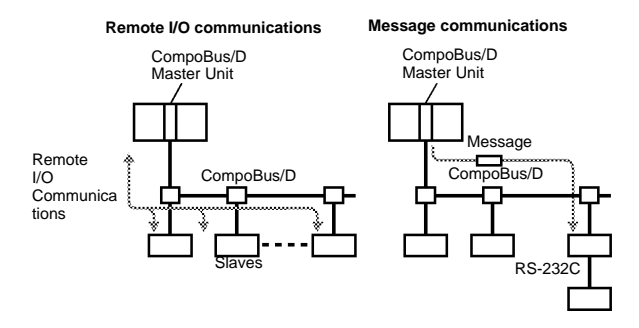

#### **Easily Expand or Change Lines with Various Connection Methods**

Use a multi-drop trunk line, T-branch multi-drop lines, or daisy-chain drop lines. All three connection methods can be combined to flexibly construct a network that meets the needs of the application.

#### **Maximum Network Length of 500 m**

Baud rate of 125 kbps using Thick Cables.

#### **Remote I/O Communications between a Maximum of 63 Slaves and 1600 I/O Points per Master Unit (Without a Configurator)**

#### **Maximum baud rate of 500 kbps**

When the main line is 100 m.

#### **Connect Multiple PCs to the Same Network**

A Configurator (sold separately) can be used to connect more than one Master to the Network, allowing message communications between PCs and between multiple groups of PCs and Slaves. This allows the CompoBus/D Network to be used as a common bus to unify controls while reducing wiring.

#### **Multiple Master Units Handle Multi-point Control and Line Expansions**

A Configurator (sold separately) can be used to mount more than one Master Unit to a single PC, allowing control of many more points. This feature can easily handle line expansions and other applications.

#### **Free Remote I/O Allocation**

A Configurator (sold separately) can be used to enable flexible allocation of I/O, i.e., in any area and in any order. This allows I/O allocations that suit the application to simplify programming and enable effective usage of PC memory areas.

#### **Handle Slaves with Different Response Speeds**

A Configurator (sold separately) can be used to set the communications cycle time, enabling usage of Slaves with slow response times

#### **Wide Variety of Slaves**

A wide variety of I/O devices can be used as Slaves, such as Remote I/O Terminals, Environment-resistant Terminals, Remote Adapters, Sensor Terminals, Temperature Input Terminals, CQM1 I/O Link Units, Analog I/O Terminals, C200H I/O Link Units, RS-232C Units, MULTIPLE I/O TERMINALs, Temperature Controllers, Inverters, and Intelligent Flags.

#### **Constant Data Exchange between Slave CPU Units and I/O Memory**

A C200H I/O Link Unit can be used as a Slave to exchange data constantly from the set area in the Slave CPU Unit's I/O Memory (can be set by area type) to a maximum I/O of 32 words each. This allows the Master's CPU Unit to control the CPU Unit or Special I/O Units of the PC to which the C200H I/O Link Unit is mounted.

#### **Construct Slave Interfaces canned MULTIPLE I/O TERMI-NALs Using Multipoint Building-block Units**

Different types of I/O Units can be connected to create I/O interfaces using Communications Units on the CompoBus/D network. Any I/O Unit, such as Transistor I/O Units, Relay I/O Units, Analog Input Units, Analog Output Units, and High-Speed Counter Units, may be used. I/O Unit interfaces do not require allocation or address settings, thus making flexible distributed I/O control easy.

## **Overall System Configuration**

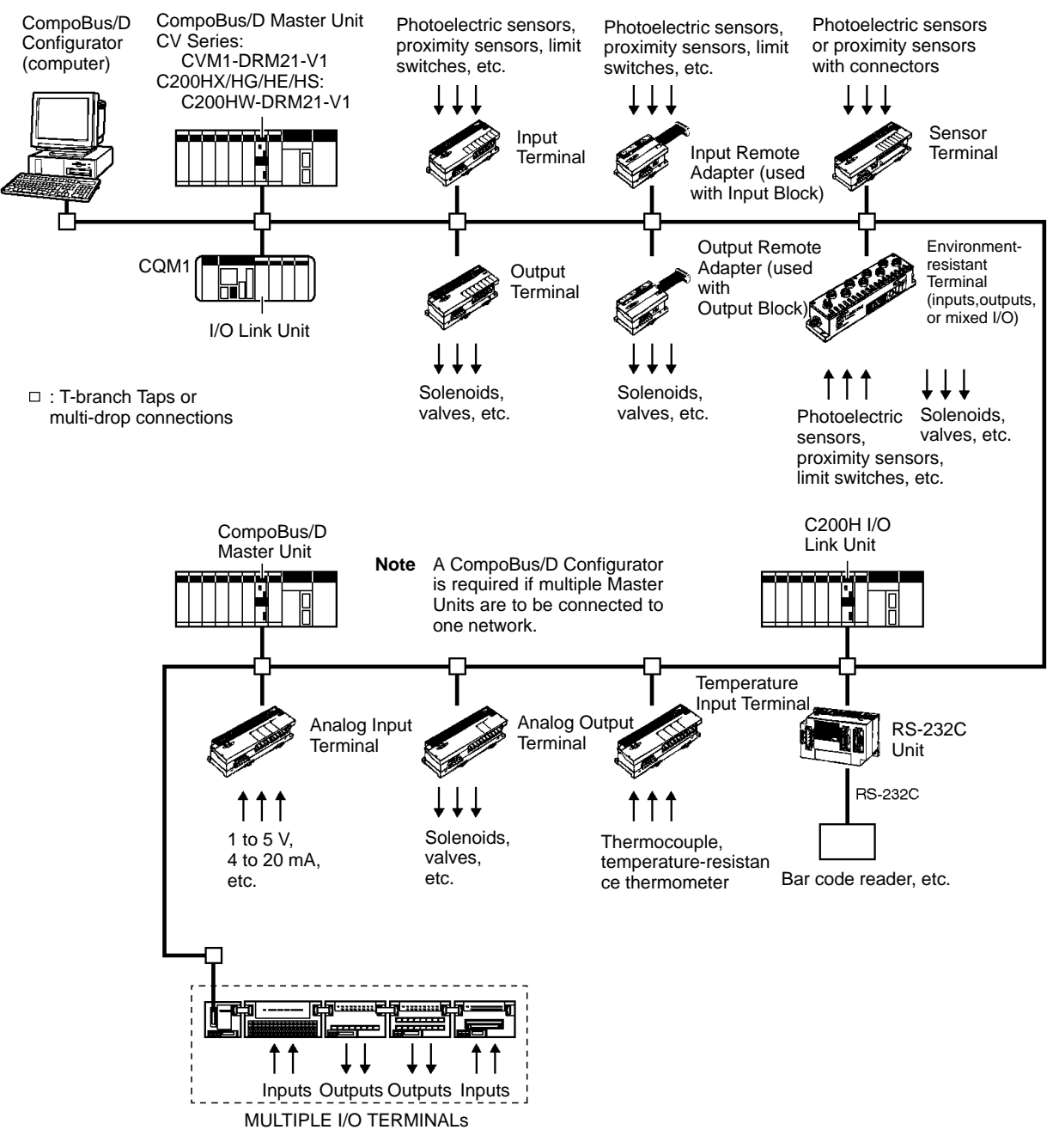

## **Slave Features**

#### **I/O Terminals**

- Provide general-purpose I/O via terminal blocks (M3).
- Available in 8-point and 16-point models with transistor inputs or outputs.

#### **Environment-resistant Terminals**

- Improved I/O Terminals that conform to IP66 for spatter-, water-, and oil-resistance.
- Available in 8-point models with transistor inputs or outputs, and 16-point models with transistor I/O (8 inputs and outputs).

#### **Remote Adapters**

- Used in combination with G70D and other I/O Blocks to handle relay outputs, power MOS FET Relay outputs, etc.
- Available in 16-point models with transistor inputs or outputs.

#### **C200H I/O Link Units**

Special I/O Slaves that mount to C200HX/HG/HE PCs and read/write data from the Master Unit to the specified words in the CPU Unit.

- Read and write areas specified for up to 512 bits each (32 words each).
- Any memory area words can be read or written using DeviceNet explicit messages.

#### **CQM1 I/O Link Units**

- More than one I/O Link Unit can be mounted to a CQM1 PC.
- Link 16 inputs and 16 outputs between the PC and the Master Unit.

#### **Sensor Terminals**

- Accept inputs from photoelectric and proximity sensors with connectors.
- Available in 16-point input and 8-point input/8-point output models.
- Output signals can be used for sensor teaching and external diagnosis.

#### **Analog Input Terminals**

- Convert analog inputs to binary.
- Switchable between 2 and 4 input points using the DIP switch.

# **DeviceNet (CompoBus/D) Product Specifications**

- Handle inputs of 0 to 5 V, 1 to 5 V, 0 to 10 V, –10 to 10 V, 0 to 20 mA, or 4 to 20 mA.
- Available in models with a resolution of either 1/6,000 or 1/30,000.

## **Analog Output Terminals**

- Convert binary data to analog outputs.
- Provides outputs of 1 to 5 V, 0 to 10 V, –10 to 10 V, 0 to 20 mA, or 4 to 20 mA.

#### **Temperature Input Terminals**

• Temperature data is input as binary data for 4 inputs.

# **Communications Specifications**

• Thermocouple and temperature-resistance thermometer inputs are available.

## **RS-232C Units**

• Special I/O Slaves that provide two RS-232C ports and control I/O from the Master Units.

#### **MULTIPLE I/O TERMINALs**

- Multiple I/O Units can be combined under a Communications Unit and treated as a single Slave.
- Special I/O Units, such as Analog I/O Units, and High-speed Counter Units are also available.

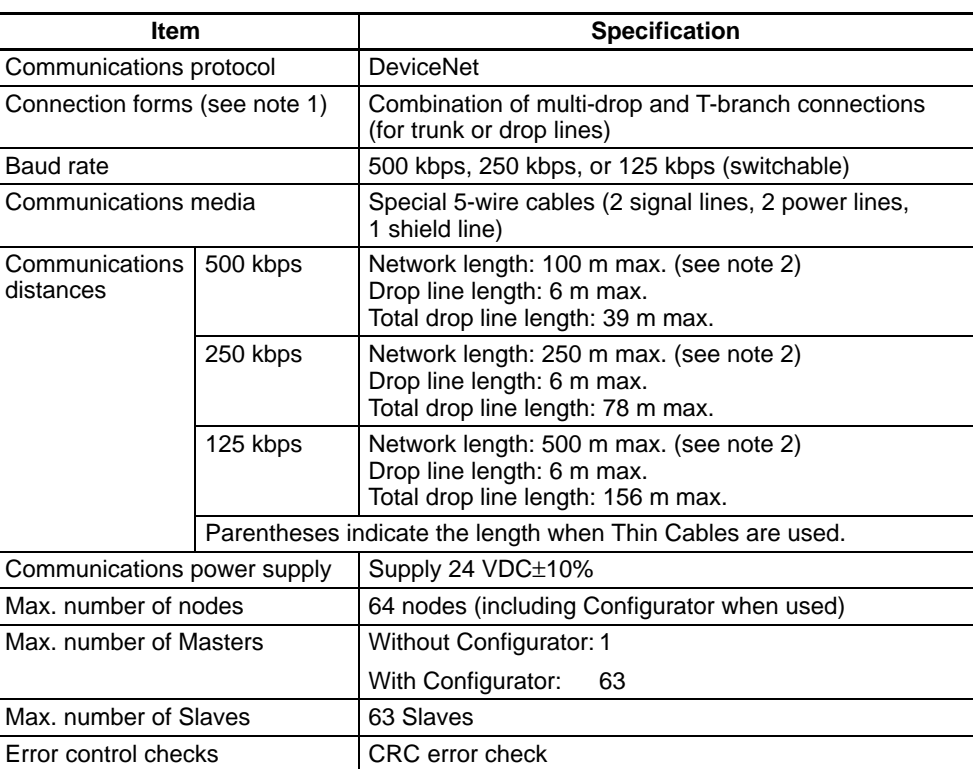

- **Note:** 1. Use a terminating resistor at both ends of the main line.
	- 2. Value when using a Thick Cable on the main line. The communications distance is reduced to 100 m maximum when using a Thin Cable.
	- 3. Maximum time from remote I/O communications with a Slave that has a Master to remote I/O communications with the same Slave once again.

# **Master Units**

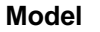

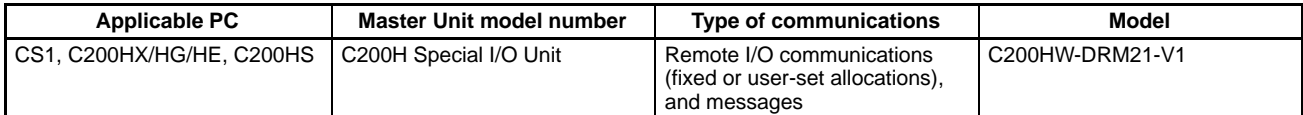

# **Specifications**

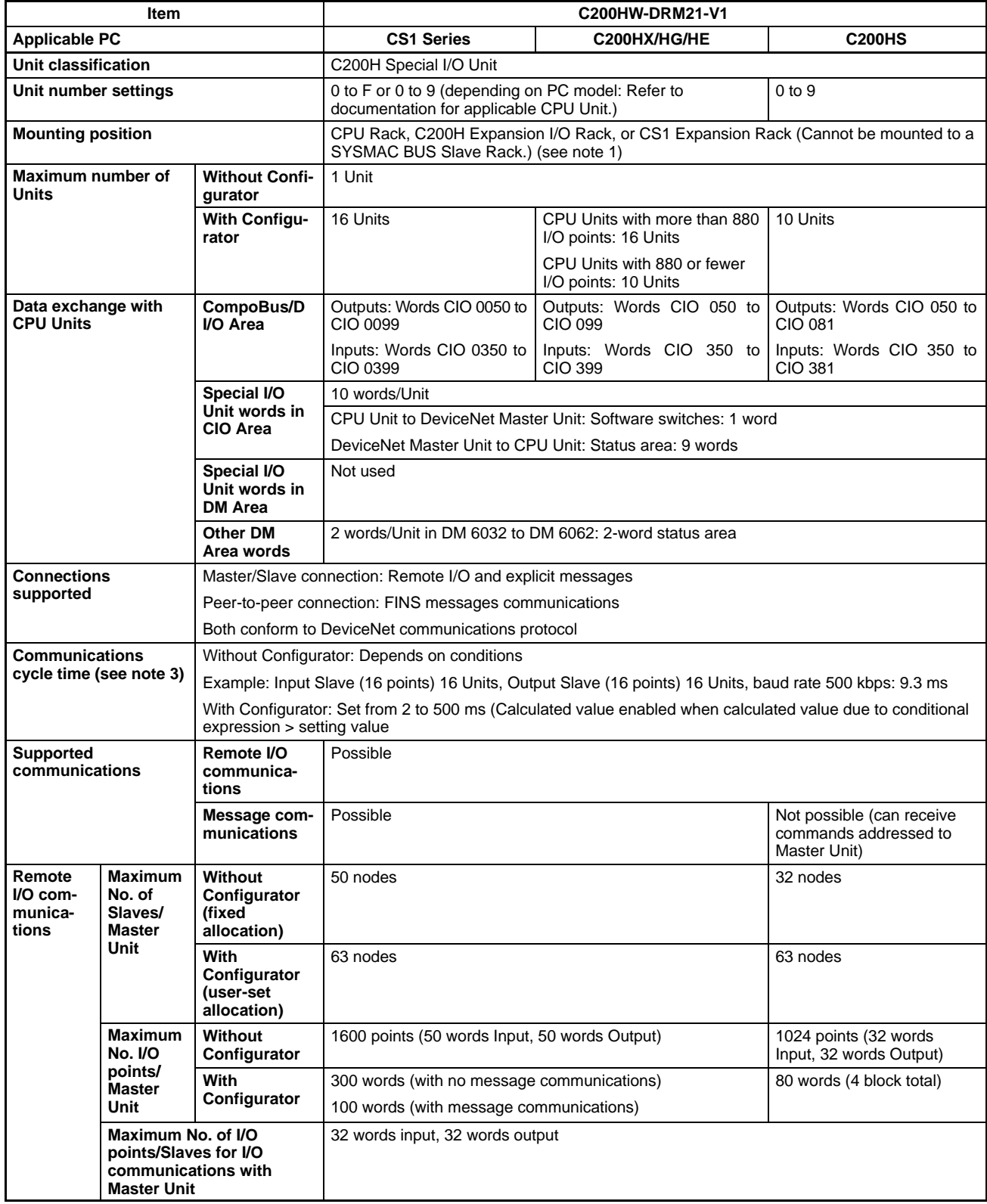

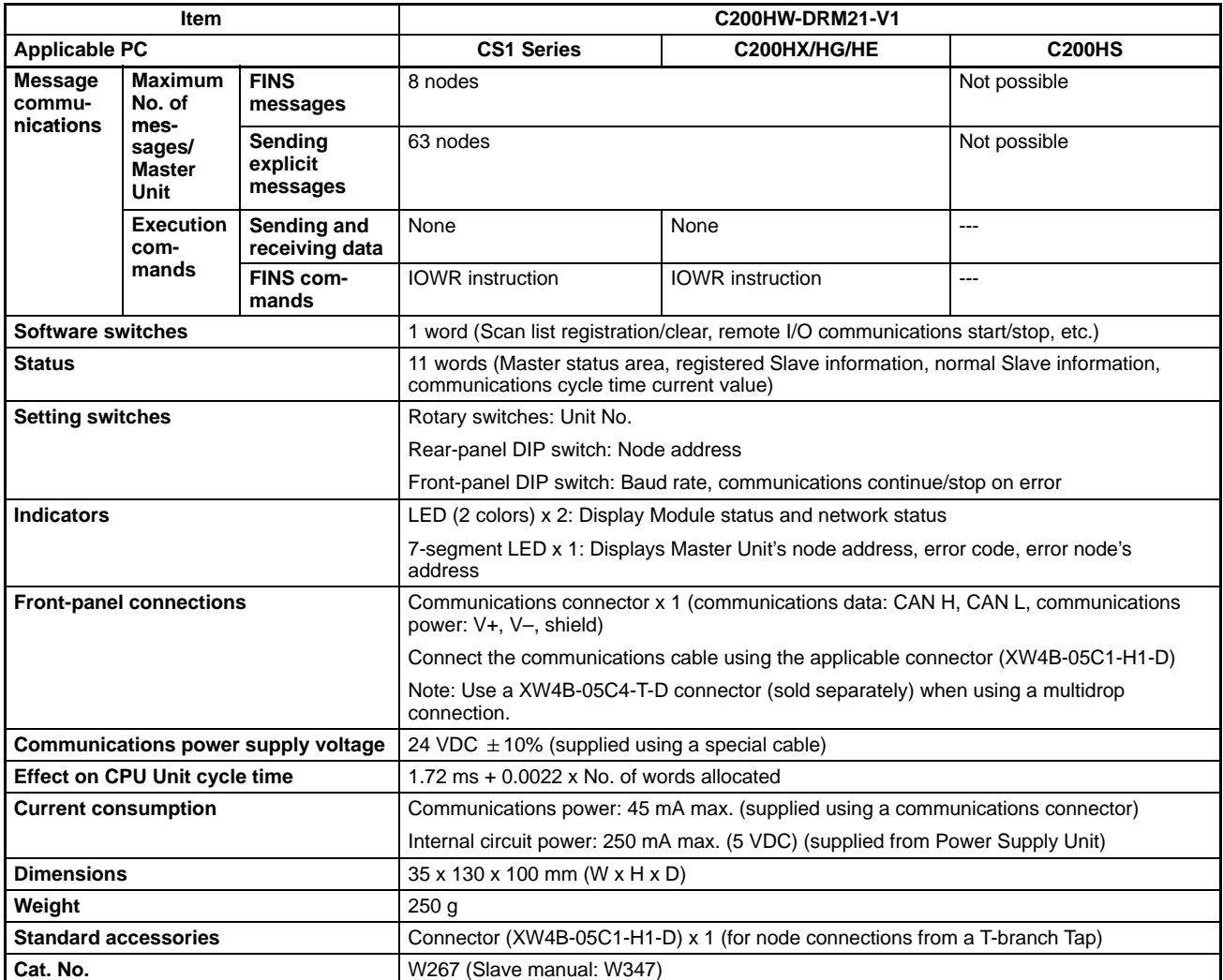

#### **Note: Mounting and Allocation Limitations**

- When mounting to CS1-series PC: CompoBus/D CIO Area (Output words CIO 0050 to CIO 0099, Input words CIO 0350 to CIO 0399) overlap with the general–purpose I/O words in the CIO Area (CIO 0000 to CIO 0319). Consequently, be sure to allocate fixed remote I/O so that it does not overlap with CompoBus/D CIO allocations. (You can use a Configurator to allocate remote I/O, and use remote I/O communications so that the remote I/O Area does not overlap with the CompoBus/D words.)
- When mounting to SYSMAC C200HX/HG/HE: CompoBus/D CIO Area (Output words CIO 050 to CIO 099) overlap with the SYSMAC BUS words in the CIO Area. Consequently, be sure to allocate fixed remote I/O so that it does not overlap with CompoBus/D CIO allocations. (You can use a Configurator to allocate remote I/O, and use remote I/O communications so that the SYSMAC BUS words in the CIO Area do not overlap with the CompoBus/D words.)

# **Accessories (Sold Separately)**

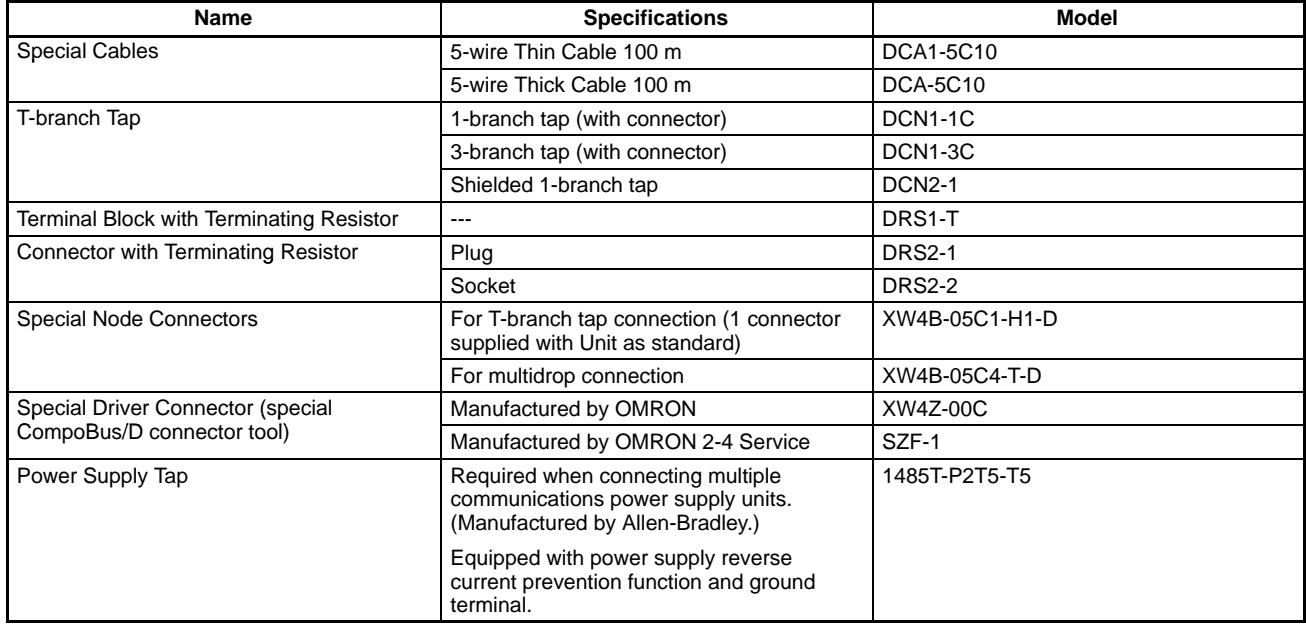

# **Applicable CPU Units**

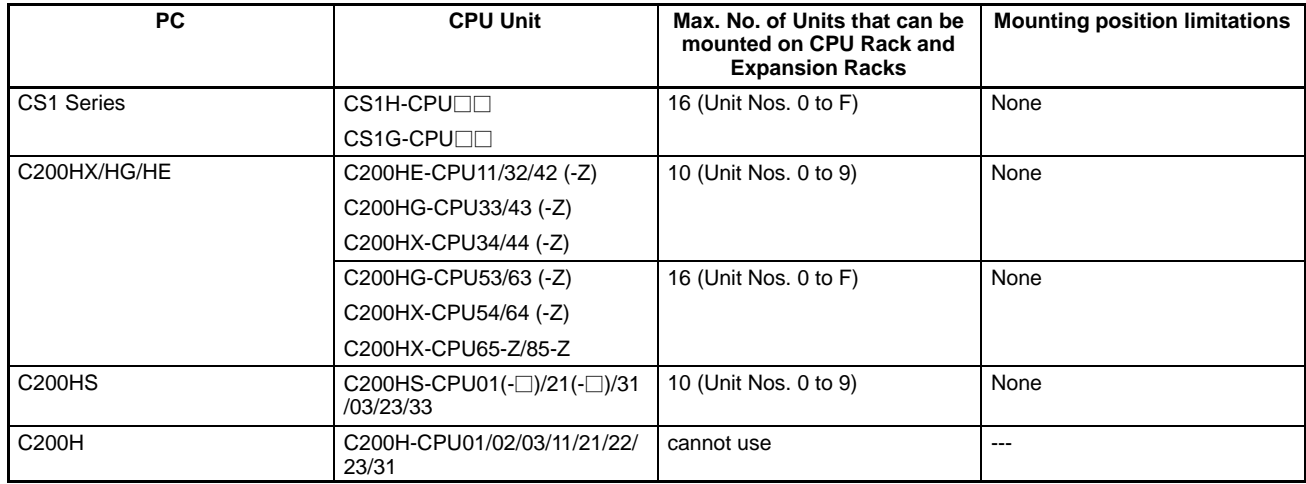

## **Slave Units Models**

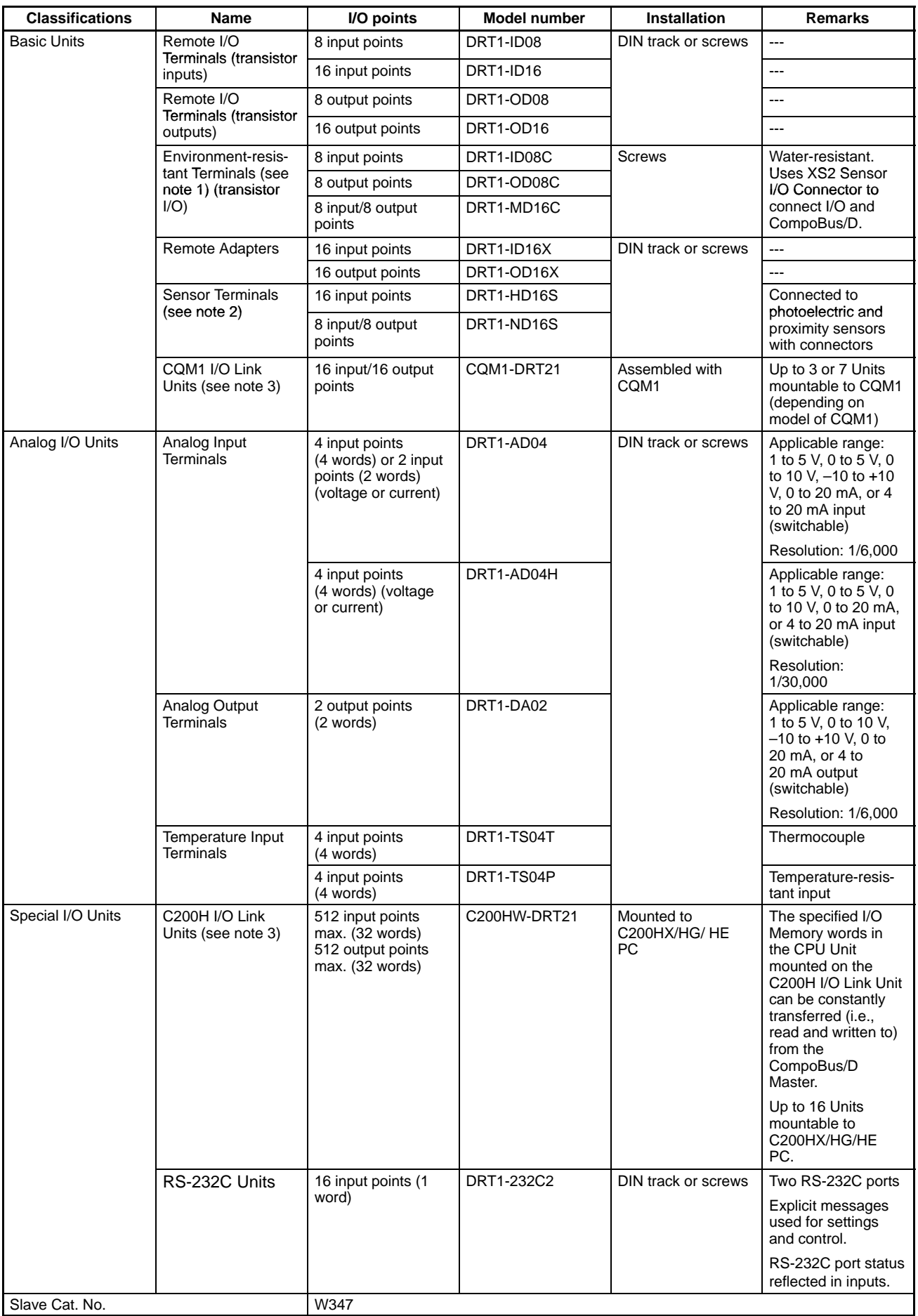

**Note:** 1. Use the following I/O connectors, external power supply connectors, and CompoBus/D communications connectors when using DRT1-DC Environment-resistant Terminals.

| <b>Name</b>                                       | <b>Description</b>                                                     | Model                      |
|---------------------------------------------------|------------------------------------------------------------------------|----------------------------|
| I/O connectors                                    | Assembled male connector plug<br>(Crimped or soldered)                 | $XS2G-D4\n\neg\neg$        |
|                                                   | Cable with connector plug (one end)<br>(Male plug - cable core wires)  | $XS2H-D421-TTT$            |
|                                                   | Cable with connector plug (both ends)<br>(Male plug - female plug)     | XS2W-D42□-□□□              |
| External power supply connectors                  | Assembled female connector plug<br>Crimped or soldered)                | $XS2C-D4$                  |
|                                                   | Cables with connector plug (one end)<br>(Male plug - cable core wires) | XS2F-D42□-□80-A            |
| CompoBus/D communications<br>cable with connector | Cable with connectors (both ends)                                      | DCA1-5CN <sub>II</sub> W1  |
|                                                   | Cable with connector (one end; socket type)                            | DCA1-5CN <sub>T</sub> F1   |
|                                                   | Cable with connector (one end; plug type)                              | DCA1-5CN <sub>III</sub> H1 |

2. Use the following I/O connectors when using DRT1-<sup>1</sup>D16S Sensor Terminals.

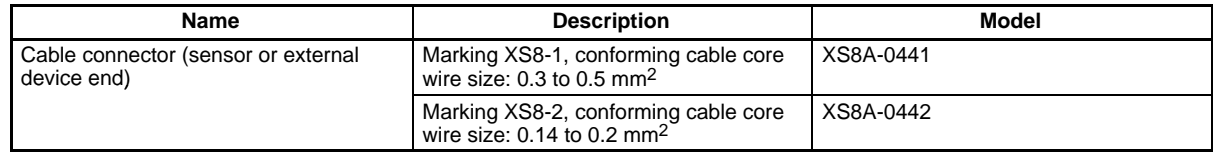

3. The number of I/O points given for the CQM1 I/O Link Unit is not the number of external I/O points, but the number of internal I/O points in the CQM1 Unit. Similarly, the number of I/O points given for the C200H I/O Link Unit is not the number of external I/O points, but the number of internal I/O points in the CPU Unit mounted to the C200H Link Unit.

#### **MULTIPLE I/O TERMINALs System Configuration Example**

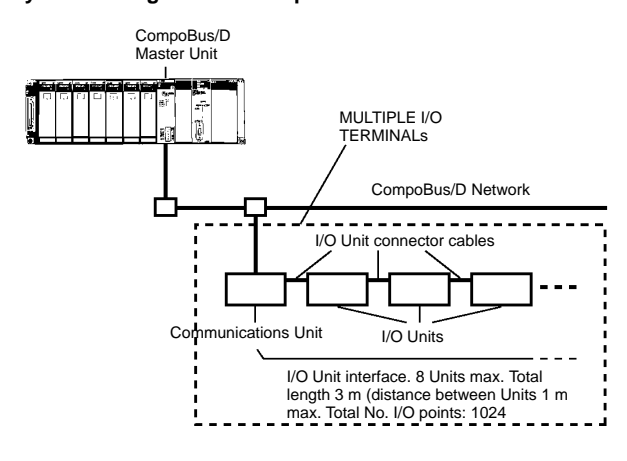

## **MULTIPLE I/O TERMINAL Units**

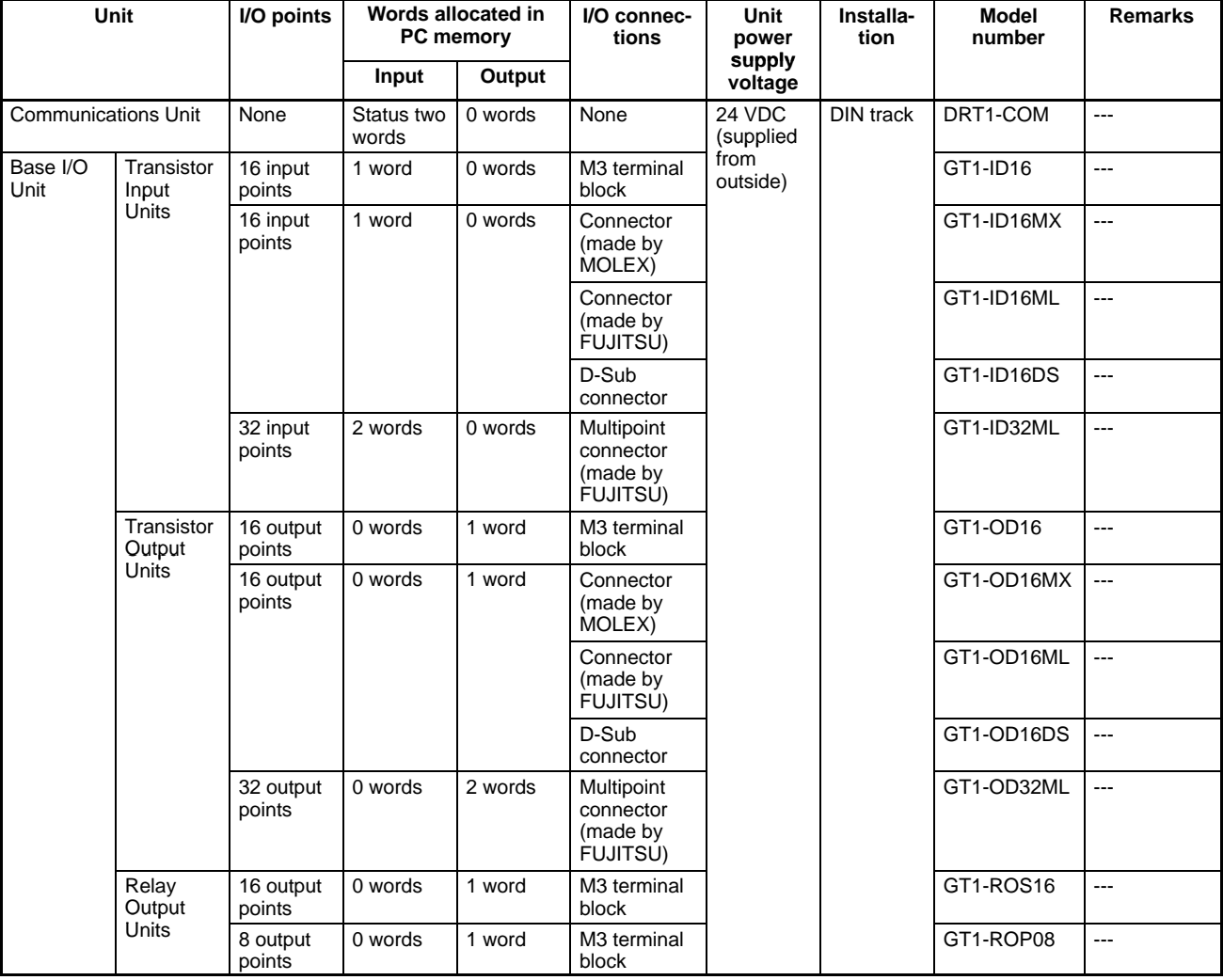

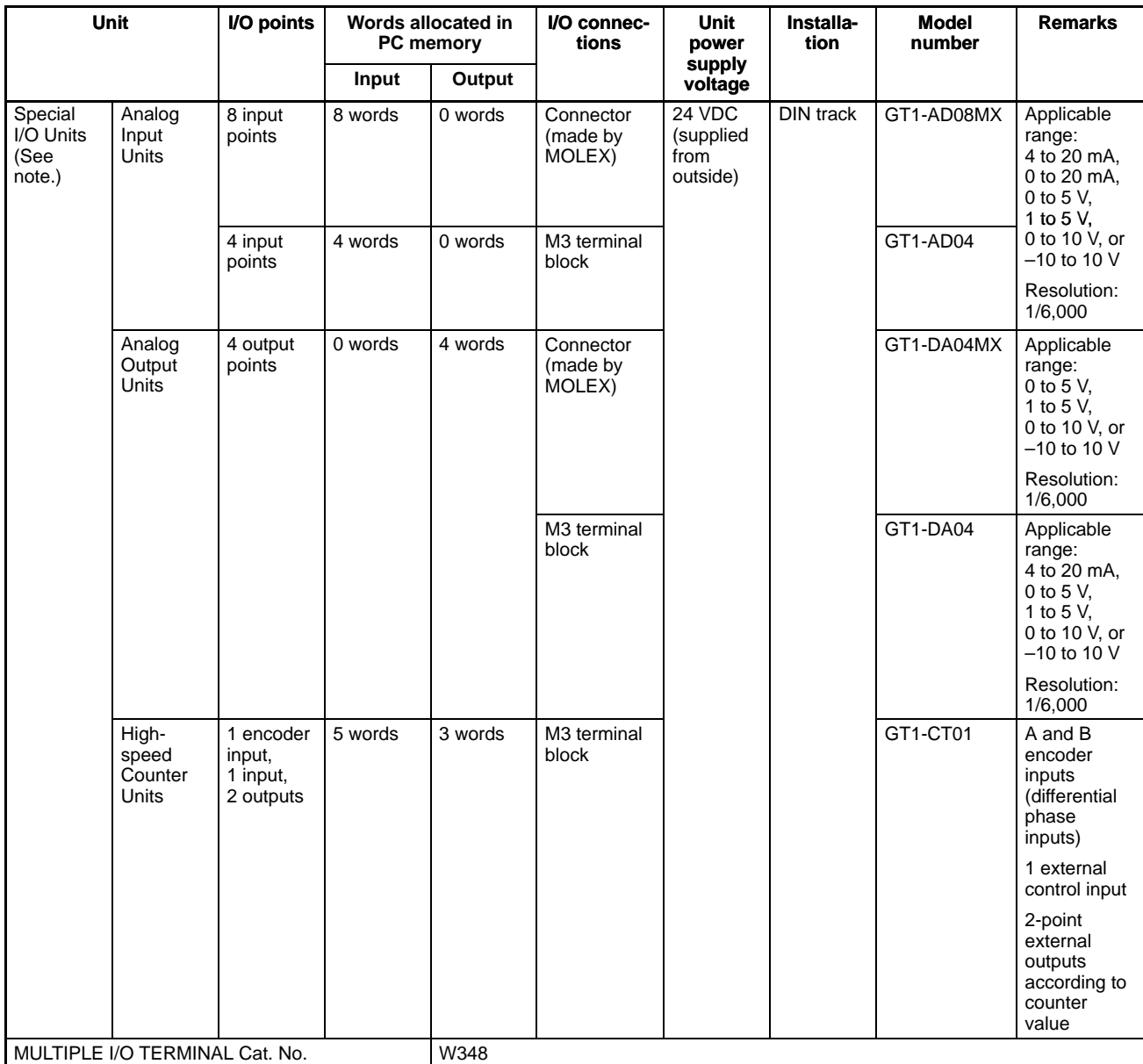

**Note:** The front-panel indicators and other parts of Analog Input Units, Analog Output Units, and High-speed Counter Units differ from those of other I/O Units. These Units belong to a group called Special I/O Units.

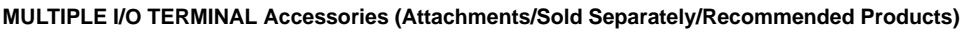

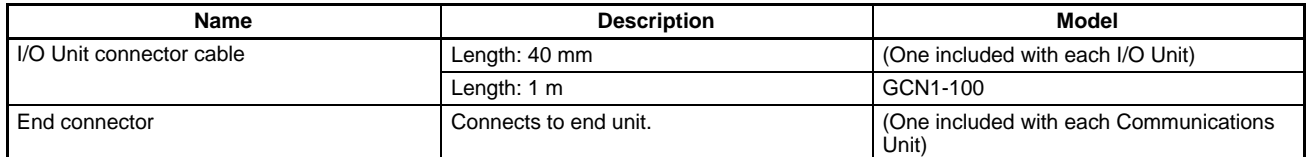

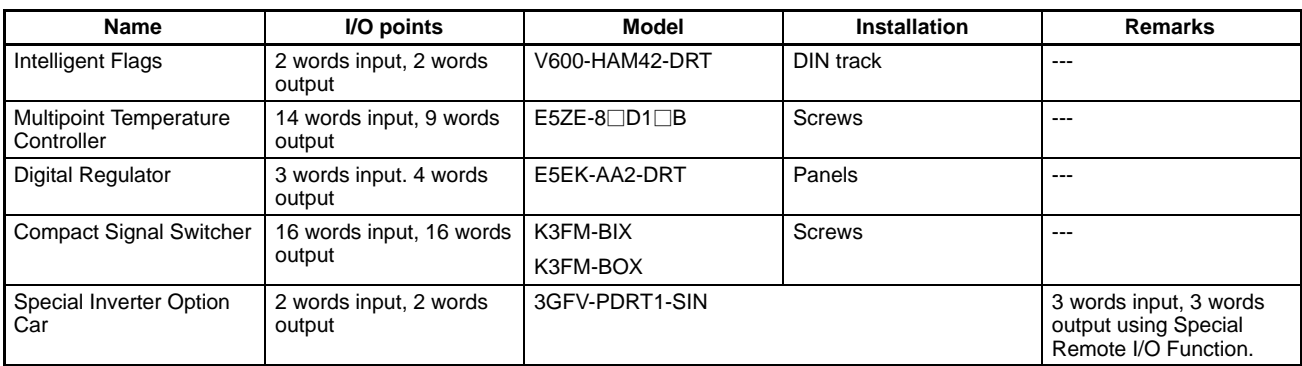

# **Configurator**

A Configurator is required to perform any of the following functions.

- User-set remote I/O allocations
- Mounting multiple Master Units under a single CPU Unit
- Connecting multiple Master Units to a single network
- Setting communications parameters
- Setting Slave parameters

Use any of the following methods to connect the Configurator to CompoBus/D. The Configurator is handled as a CompoBus/D node.

• PCMCIA Card + IBM PC/AT or Compatible

• ISA Board + IBM PC/AT or Compatible

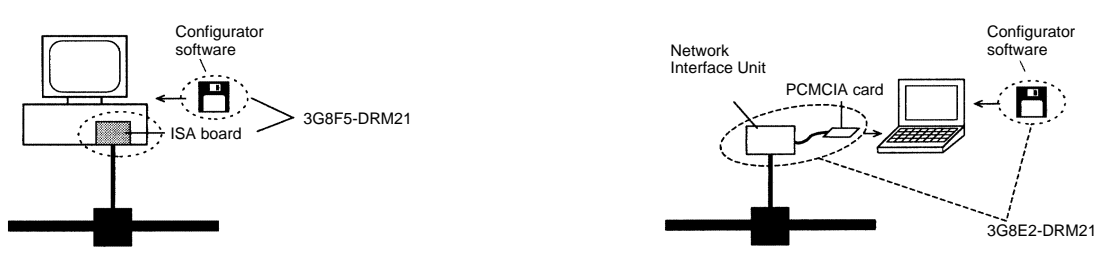

# **Configurator Models**

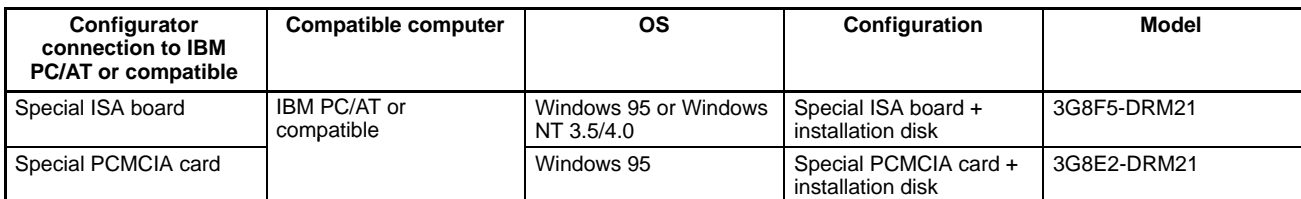

**Note:** Connect a maximum of 1 configurator to 1 network.

# **Configurator Specifications**

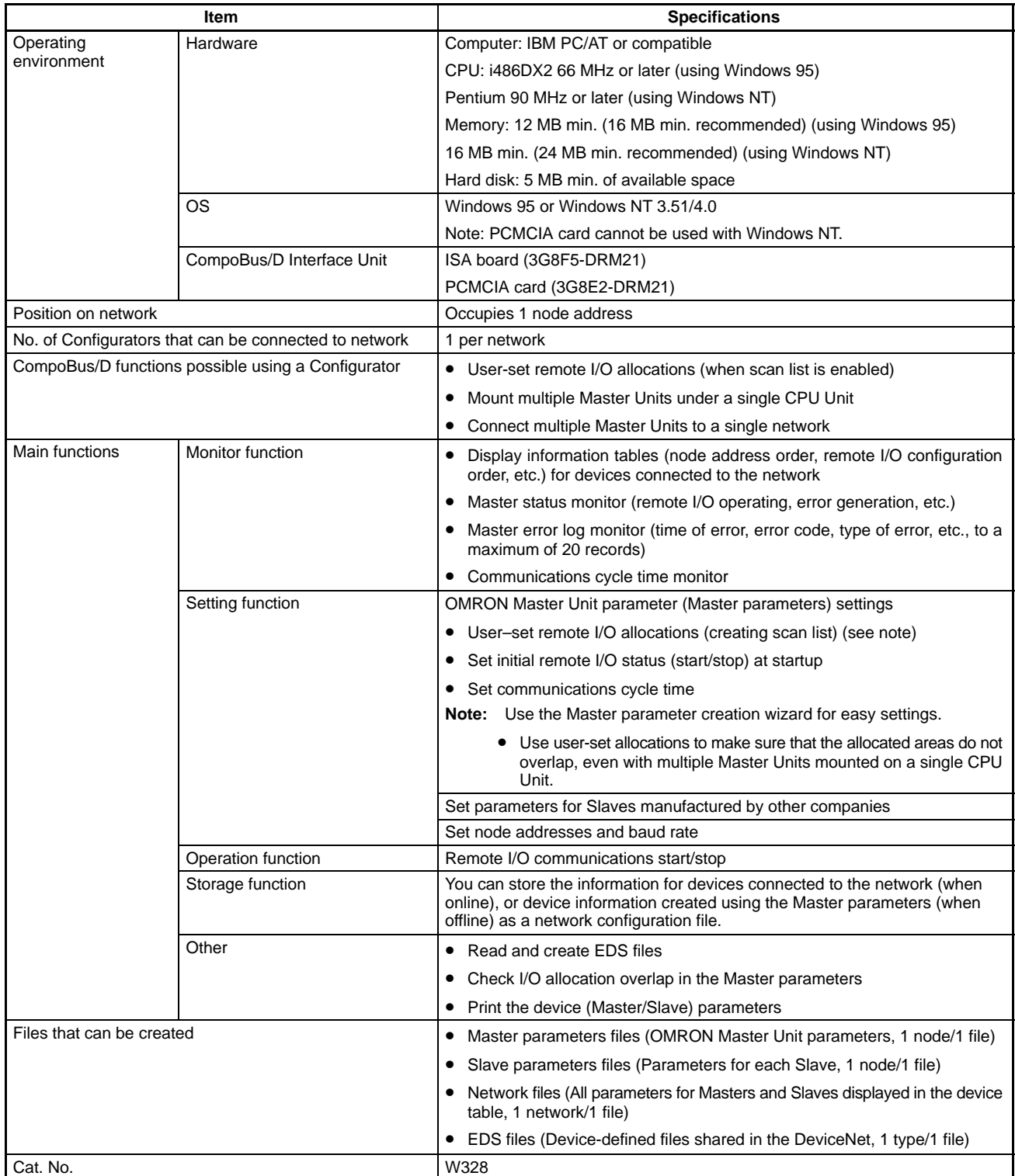

# **CompoBus/D Network Configuration (Example)**

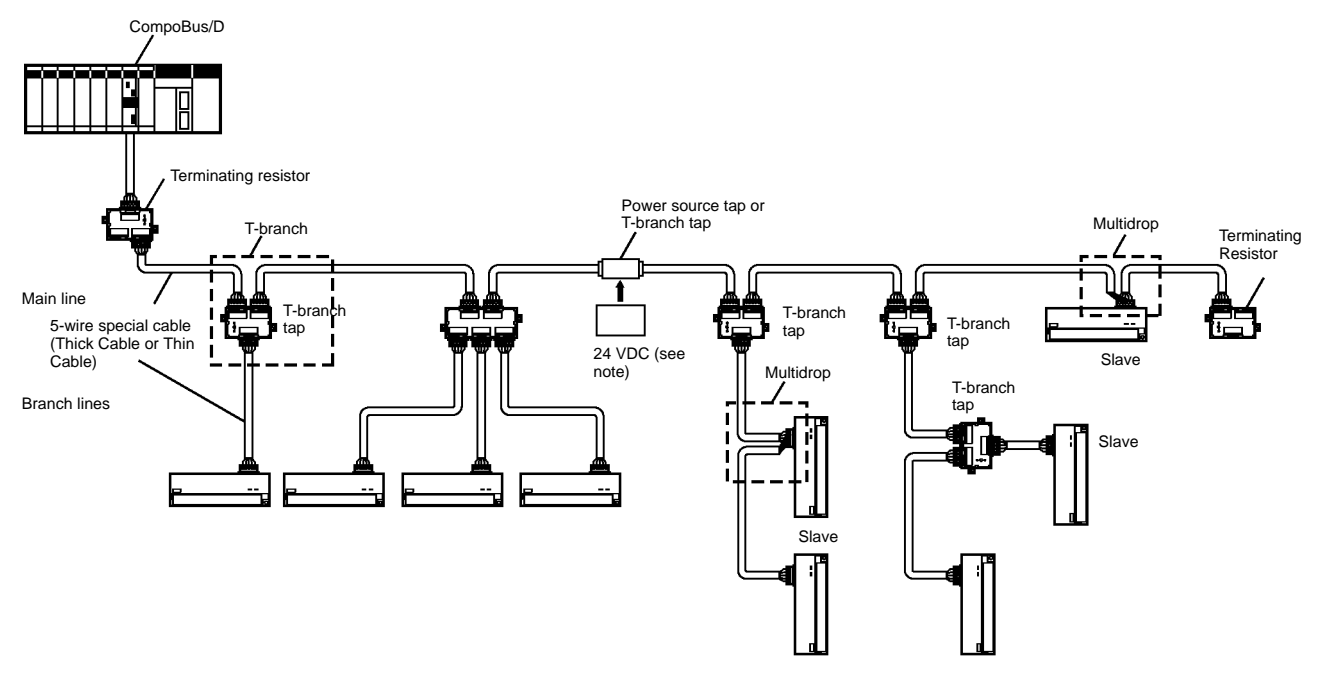

**Note:** You must supply a 24-VDC communications power supply to the communications connectors to each node via a 5-wire cable to use CompoBus/D. Provide a separate power supply for the communications power supply, internal circuit power supply, and I/O power supply.

# **Data Exchange Format**

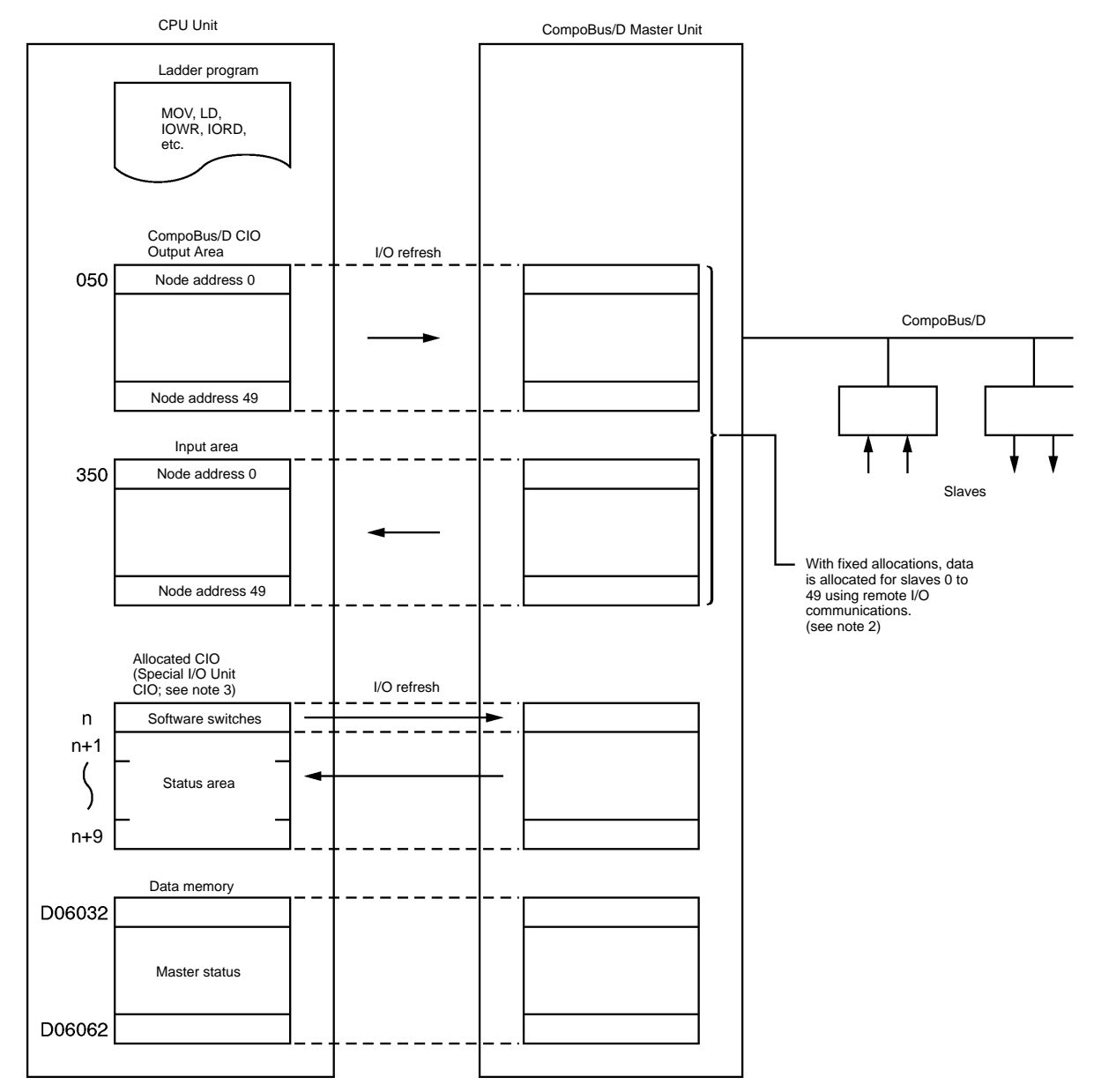

- **Note:** 1. A Slave with more than 16 inputs or outputs will be allocated multiple node addresses (words). A Slave with less than 16 input or outputs will be allocated the rightmost byte of one word.
	- 2. You can allocate up to 63 nodes by changing the CIO allocations using a Configurator.
	- 3. The Special I/O Unit words in the CIO Area start at word CIO 2000.

# **Nomenclature**

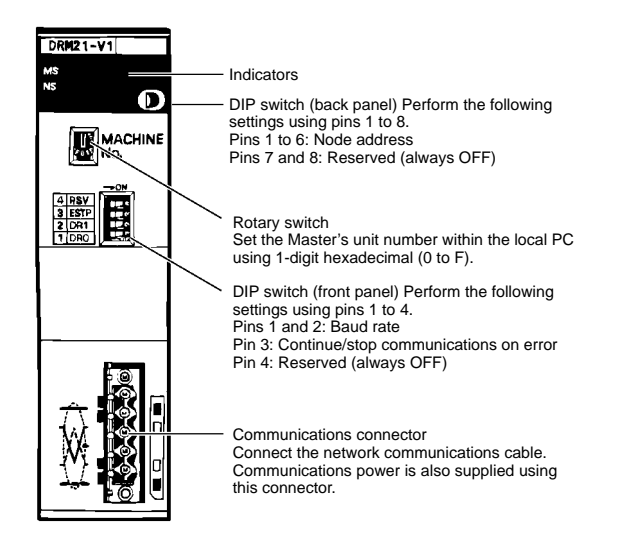

## **Indicators**

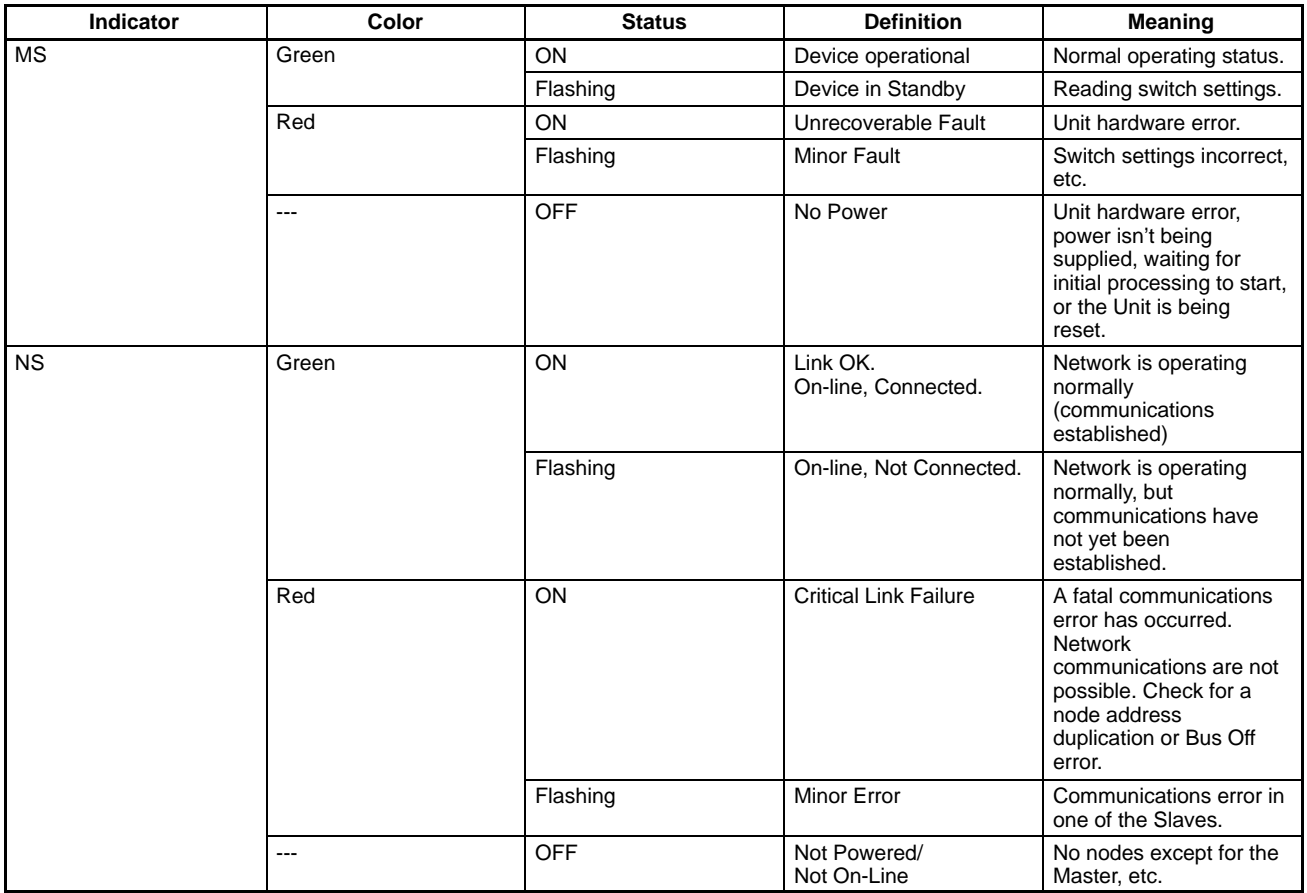

# **External Connections**

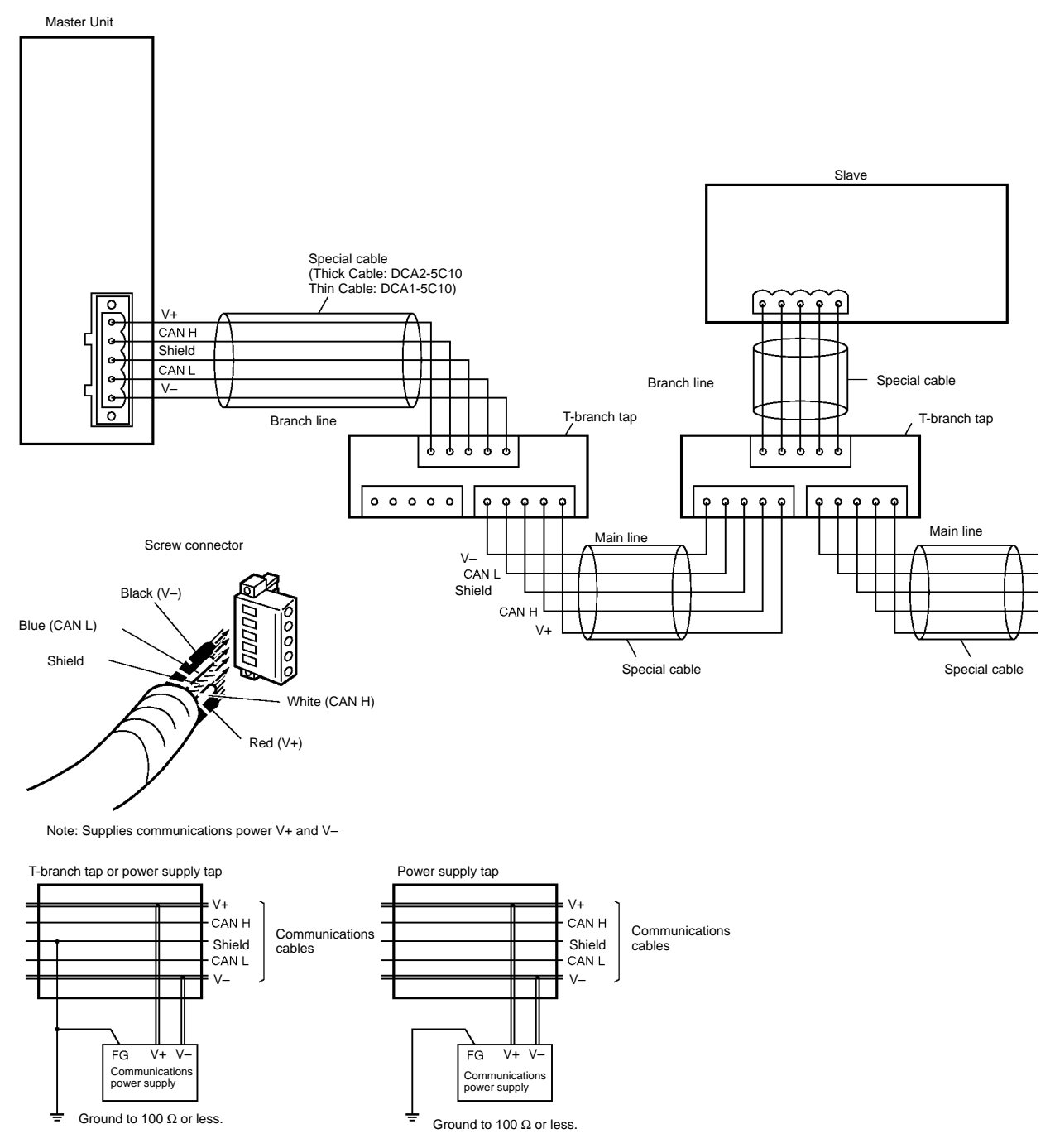

Grounded power supply

Ungrounded power supply

# **Dimensions**

**C200HW-DRM21-V1**

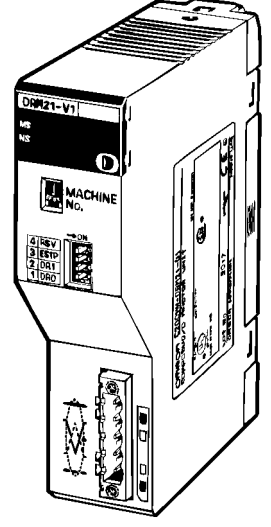

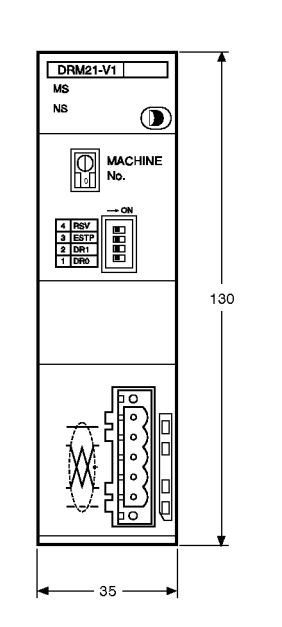

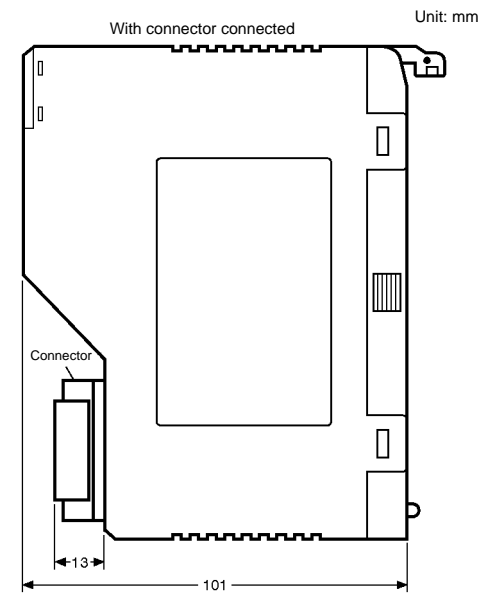

**ALL DIMENSIONS SHOWN ARE IN MILLIMETERS.** To convert millimeters into inches, multiply by 0.03937. To convert grams into ounces, multiply by 0.03527.